## МИНИСТЕРСТВО ОБРАЗОВАНИЯ И НАУКИ ХАБАРОВСКОГО КРАЯ КРАЕВОЕ ГОСУДАРСТВЕННОЕ БЮДЖЕТНОЕ ПРОФЕССИОНАЛЬНОЕ ОБРАЗОВАТЕЛЬНОЕ УЧРЕЖДЕНИЕ «ХАБАРОВСКИЙ ТЕХНИКУМ ТЕХНОСФЕРНОЙ БЕЗОПАСНОСТИ И ПРОМЫШЛЕННЫХ ТЕХНОЛОГИЙ»

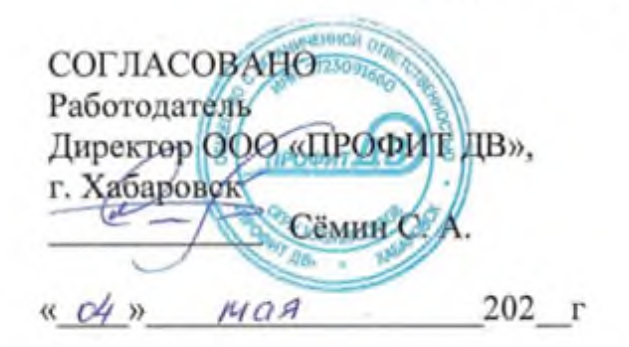

#### РАБОЧАЯ ПРОГРАММА ПРОФЕССИОНАЛЬНОГО МОДУЛЯ

#### ПМ.11 Разработка, администрирование и защита баз данных

уровень образования: основное общее образование

Форма обучения - очная

09.02.07 Информационные системы и программирование

Хабаровск, 202 год

Рабочая программа по профессиональному модулю ПМ.11 Разработка, администрирование и защита баз данных, составлена на основе Федерального государственного образовательного стандарта среднего профессионального 09.02.07 Информационные системы и образования по специальности программирование

Организация-разработчик: КГБ ПОУ ХТТБПТ Разработчики: Иващенко Л.В., преподаватель, высшей категории

Рассмотрено и одобрено на заседании ПЦК «Информатики и вычислительной **Техники»** 

Протокол №  $\frac{7}{7}$  от « $\frac{10}{10}$ » 04 2011 г. Председатель ПЦК *\_\_\_\_\_\_\_\_\_\_\_\_\_\_\_\_\_\_\_\_\_\_\_\_\_\_\_\_\_\_\_\_* (Иващенко Л. В.).

Согласовано на заседании методического совета

Протокол №  $\frac{4}{\sqrt{12}}$  от « $\frac{1}{\sqrt{2}}$ » 04 20 11 г.<br>Председатель МС  $\frac{1}{\sqrt{12}}$  (Линевич О. Г).

#### *СОДЕРЖАНИЕ*

1. ПАСПОРТ ПРОГРАММЫ ПРОФЕССИОНАЛЬНОГО МОДУЛЯ

2. РЕЗУЛЬТАТЫ ОСВОЕНИЯ ПРОФЕССИОНАЛЬНОГО МОДУЛЯ

3. СТРУКТУРА И СОДЕРЖАНИЕ ПРОФЕССИОНАЛЬНОГО МОДУЛЯ

4 УСЛОВИЯ РЕАЛИЗАЦИИ ПРОГРАММЫ ПРОФЕССИОНАЛЬНОГО МОДУЛЯ

5. КОНТРОЛЬ И ОЦЕНКА РЕЗУЛЬТАТОВ ОСВОЕНИЯ ПРОФЕССИОНАЛЬНОГО МОДУЛЯ (ВИДА ПРОФЕССИОНАЛЬНОЙ ДЕЯТЕЛЬНОСТИ)

# **1.ОБЩАЯ ХАРАКТЕРИСТИКА РАБОЧЕЙ ПРОГРАММЫ ПРОФЕССИОНАЛЬНОГО МОДУЛЯ**

## **ПМ.11 Разработка, администрирование и защита баз данных**

#### **1.1. Область применения программы**

Рабочая программа профессионального модуля ПМ.11 Разработка, администрирование и защита баз данных (далее рабочая программа) – является частью программы подготовки специалистов среднего звена в соответствии с ФГОС по специальности СПО 09.02.07 Информационные системы и программирование

в части освоения основного вида профессиональной деятельности (ВПД):Осуществление интеграции программных модулей

#### **Перечень общих компетенций:**

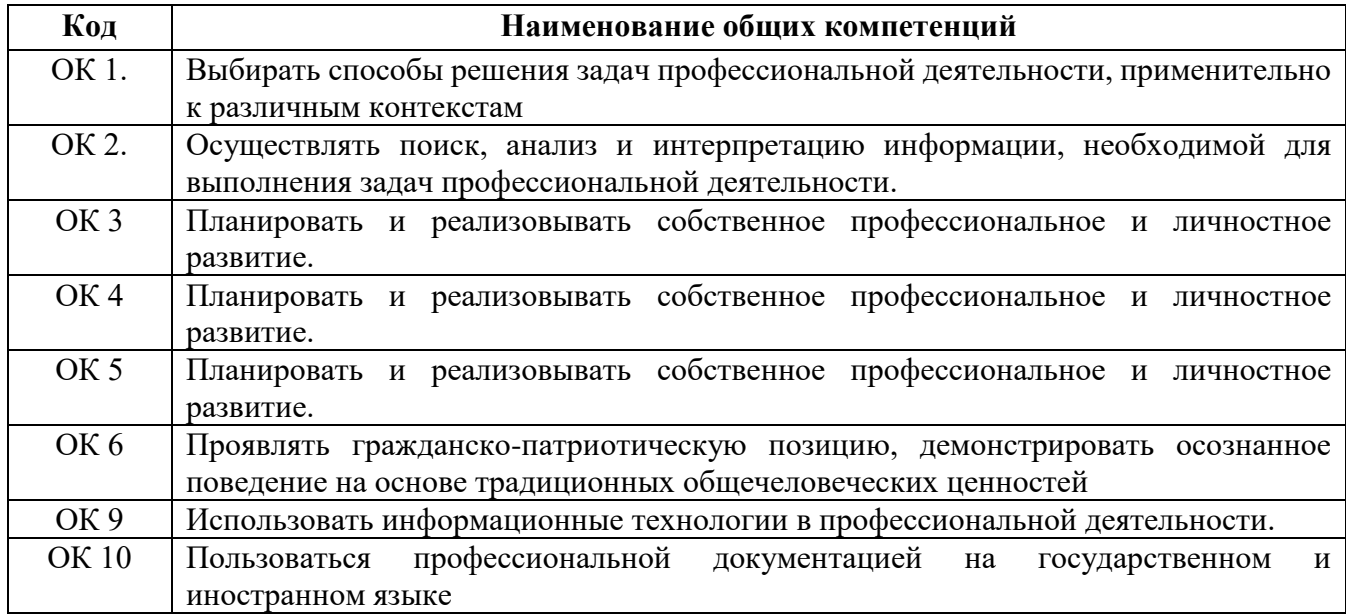

#### **Перечень профессиональных компетенций**

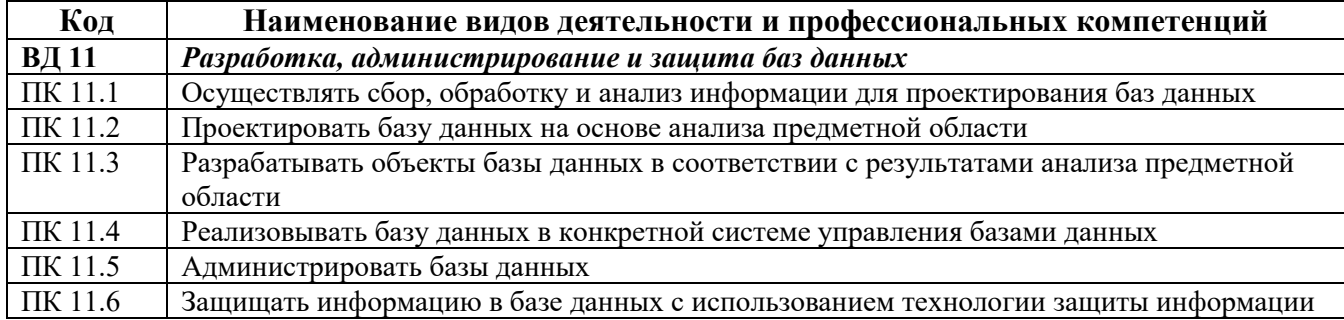

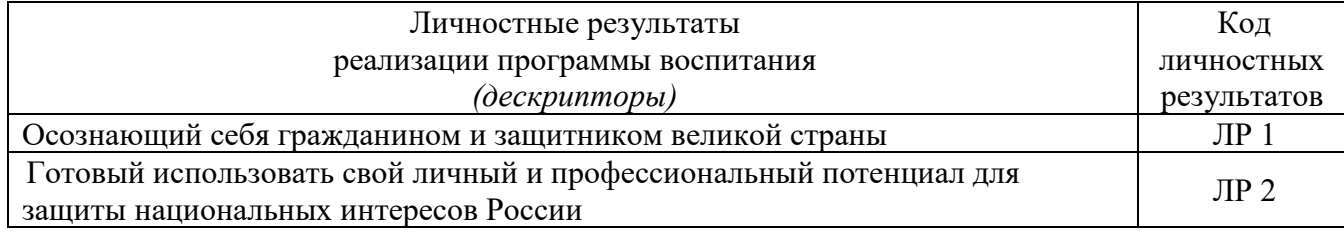

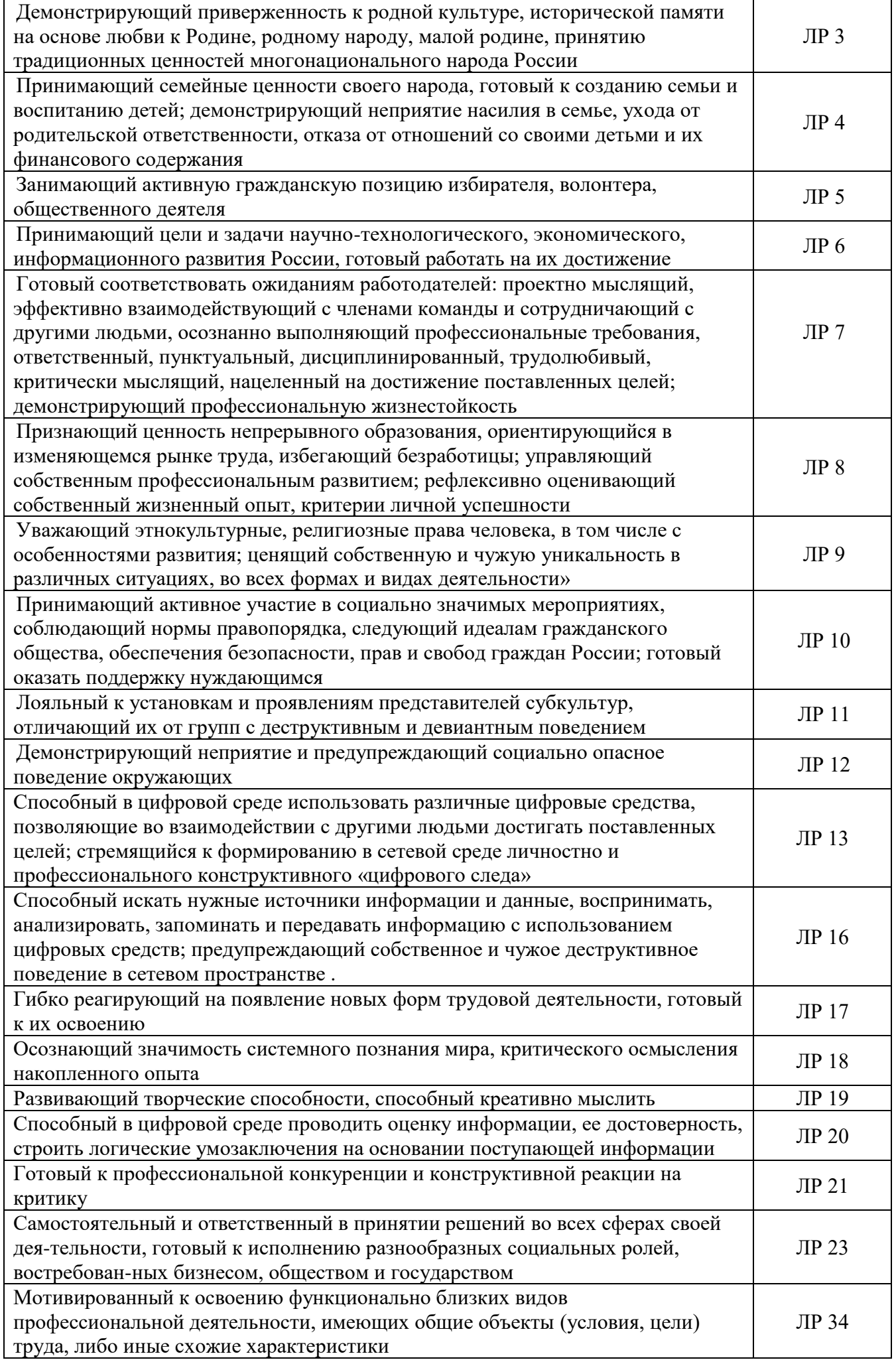

#### 1.2. В результате освоения профессионального модуля студент должен:

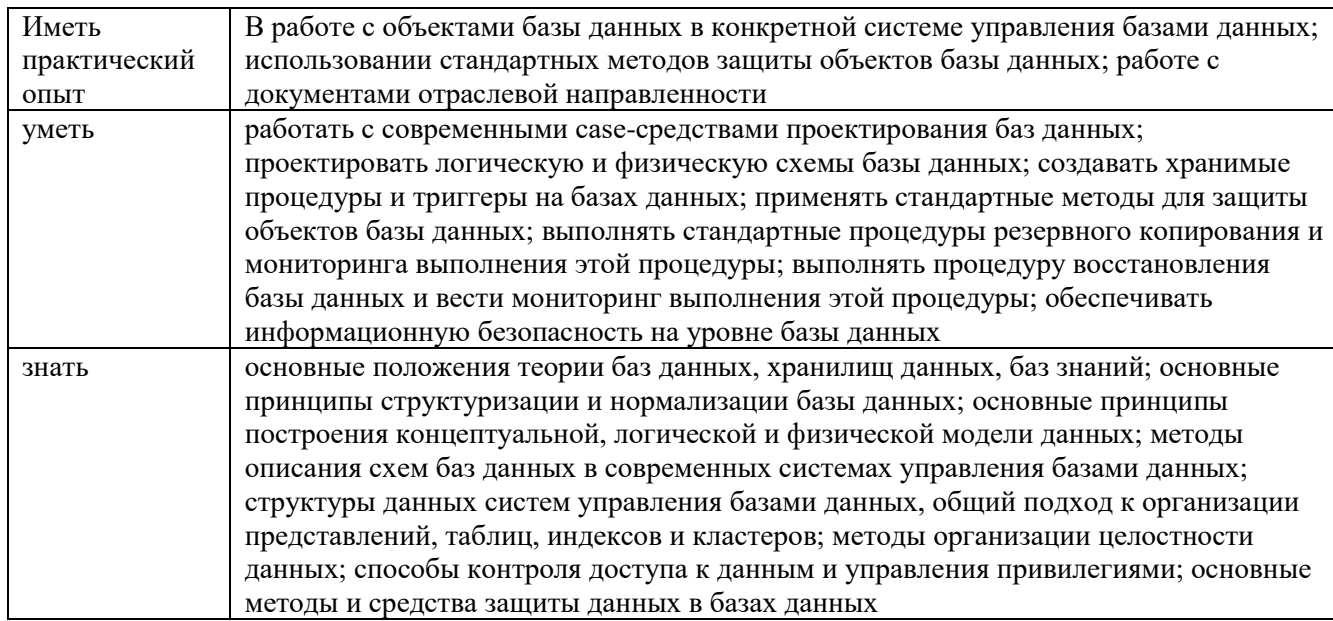

## 1.3. Рекомендуемое количество часов на освоение программы профессионального модуля:

 $\text{bccero} - 722 \text{ vaca}, \text{ } B \text{ Tom} \text{ YHCl}$ : обязательной аудиторной учебной нагрузки обучающегося - 516 часов; самостоятельной работы обучающегося - 3 часа; консультации - 5 часов; учебной и производственной практики -108 и 72 часов.

## **3. СТРУКТУРА И СОДЕРЖАНИЕ ПРОФЕССИОНАЛЬНОГО МОДУЛЯ**

**3.1. Тематический план профессионального модуля** 

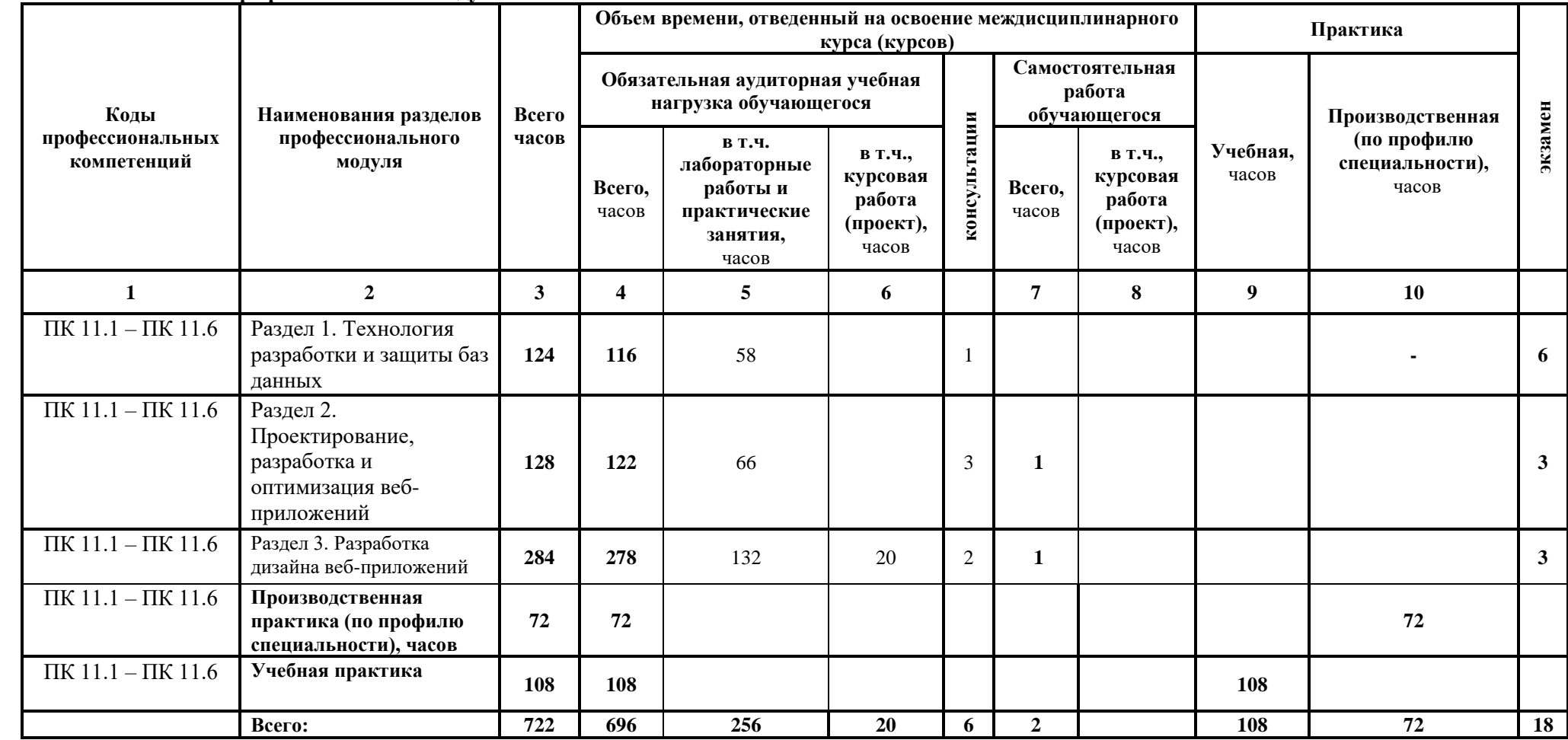

# 3.2. Содержание обучения по профессиональному модулю (ПМ)

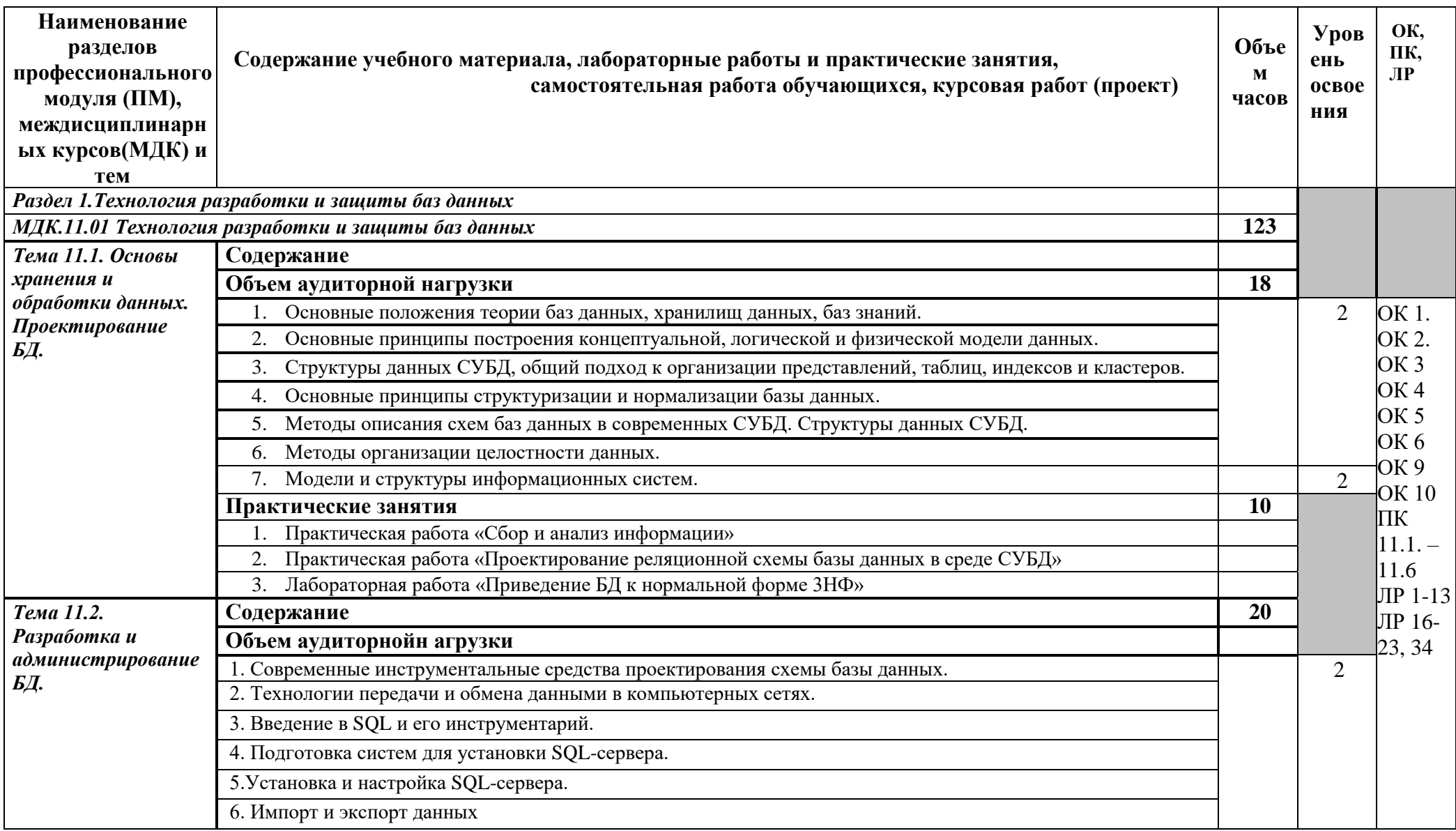

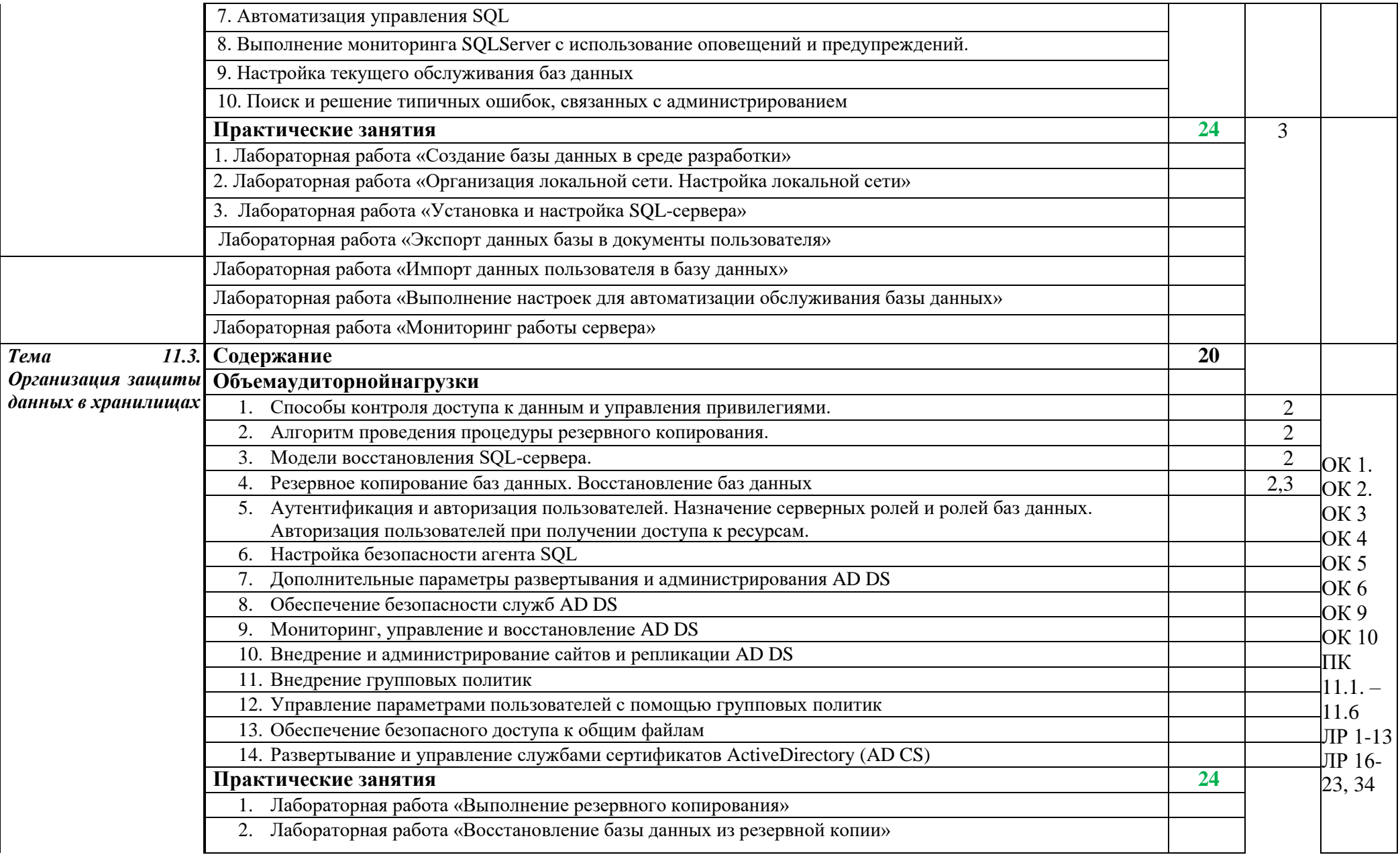

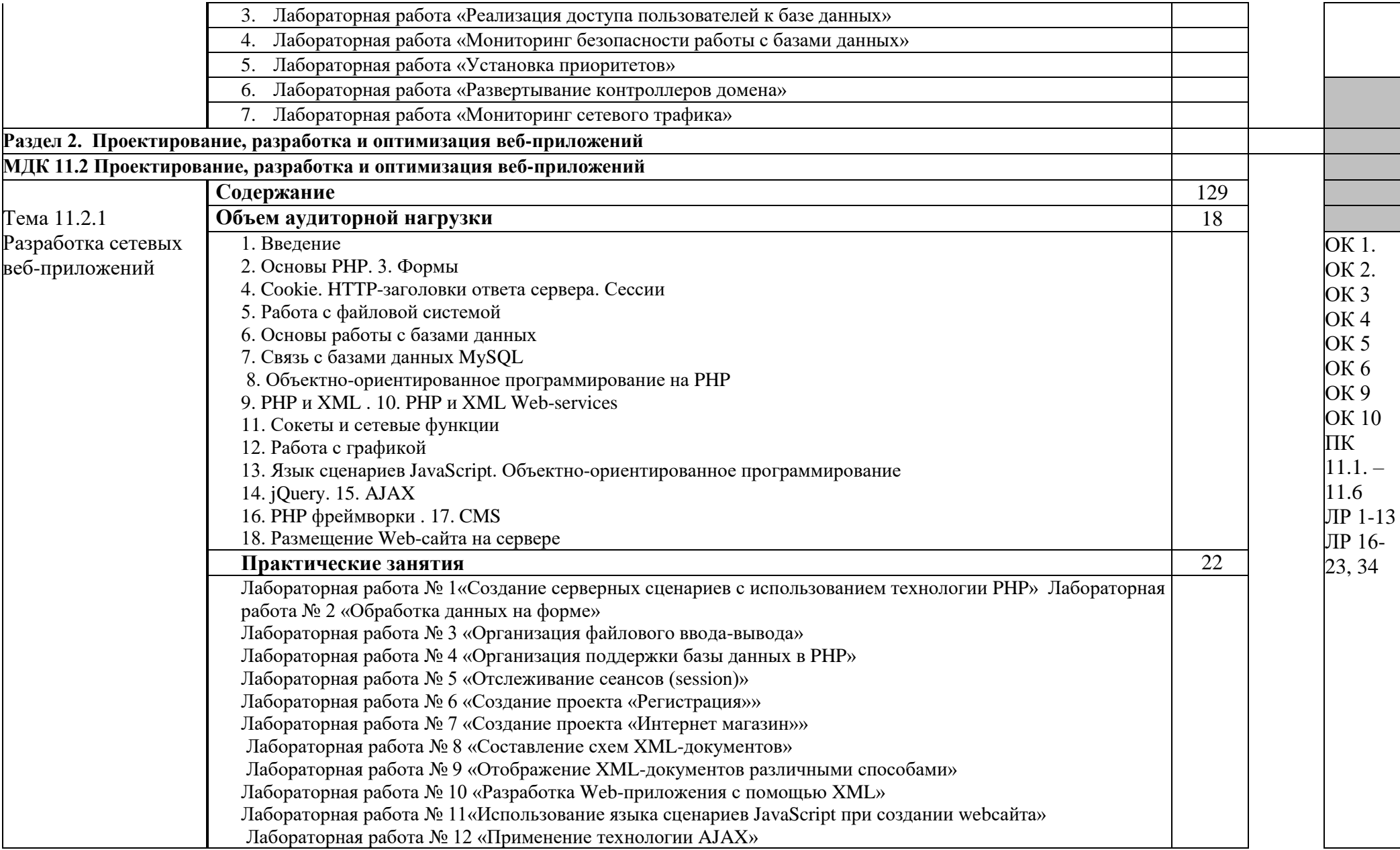

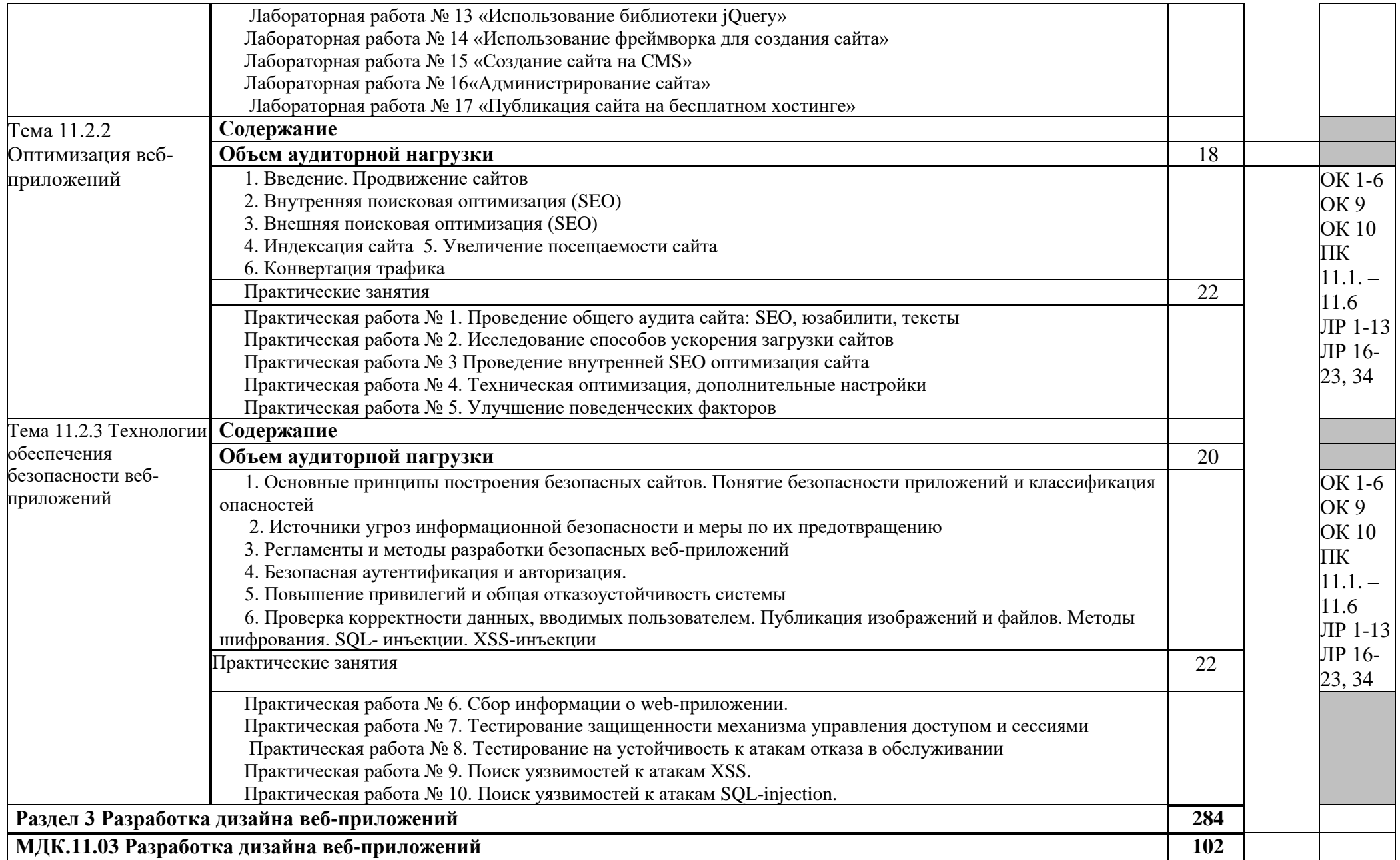

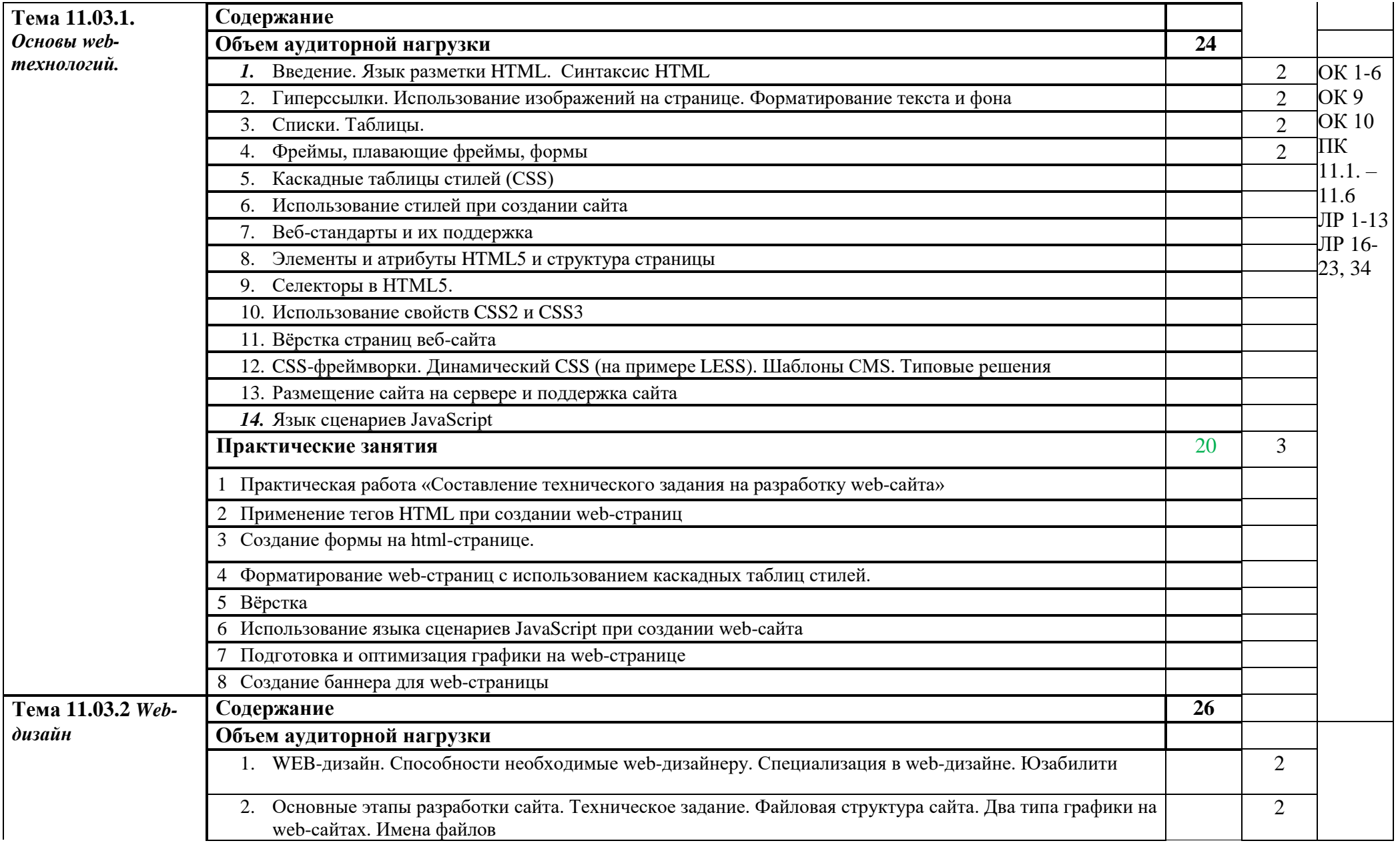

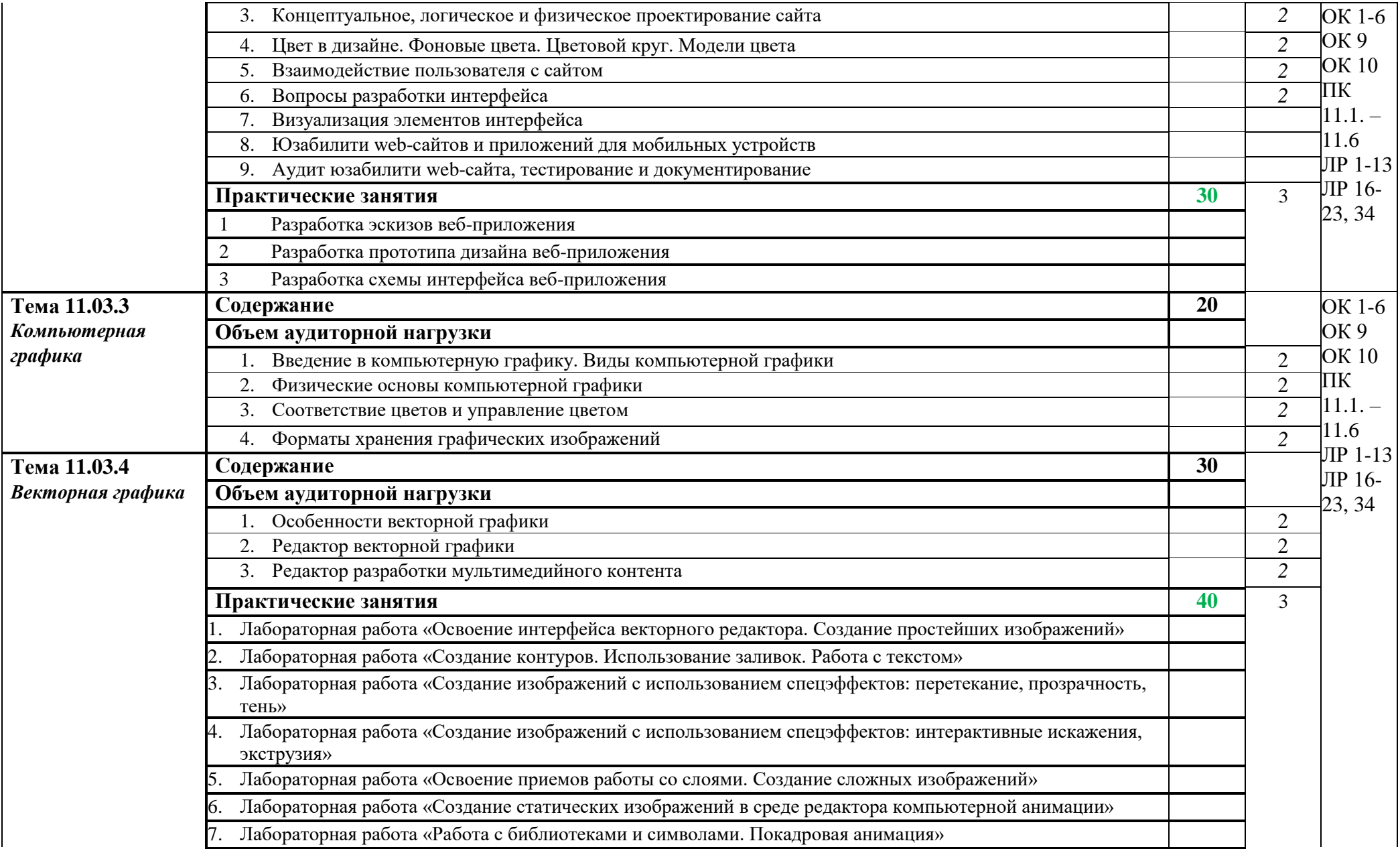

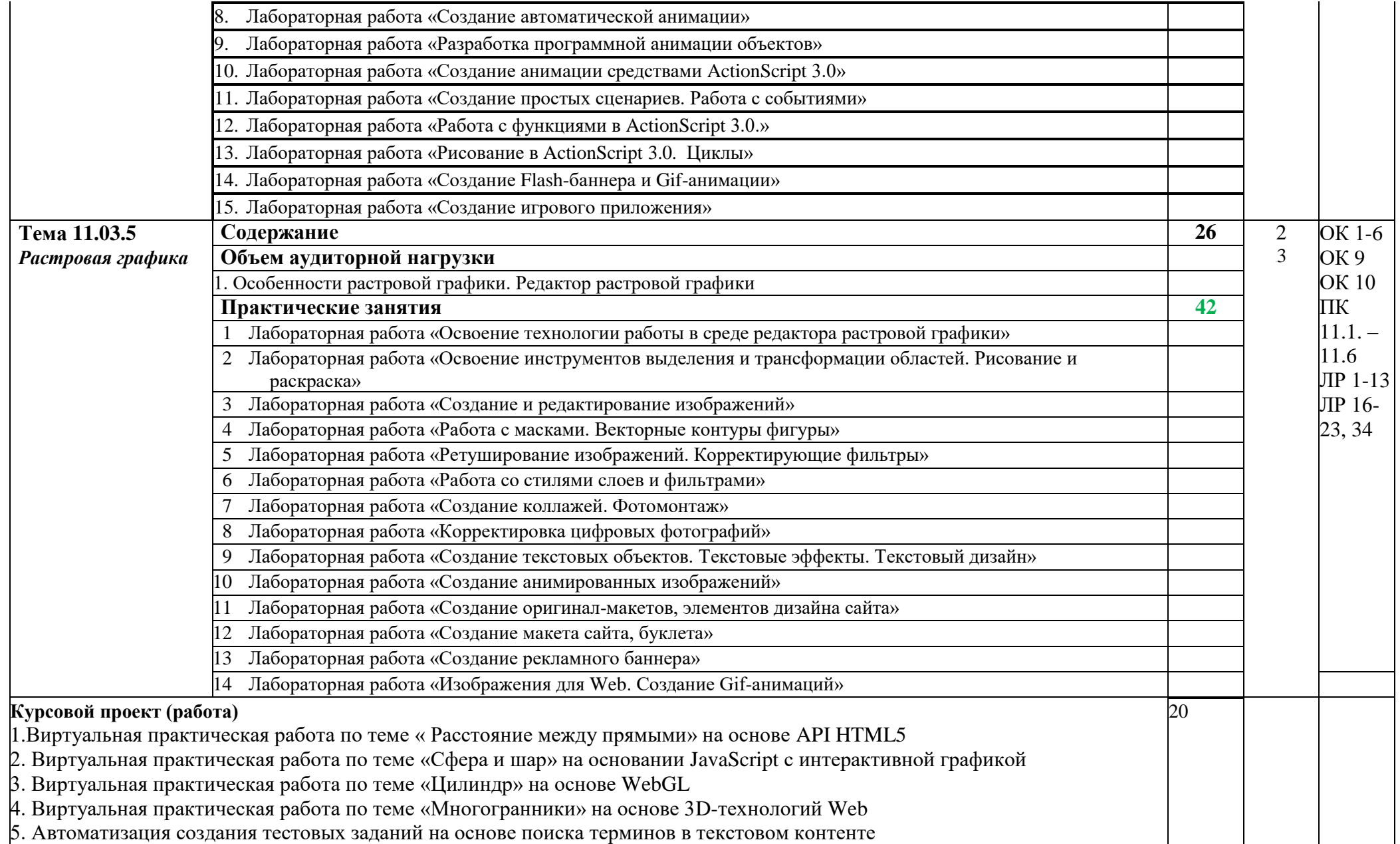

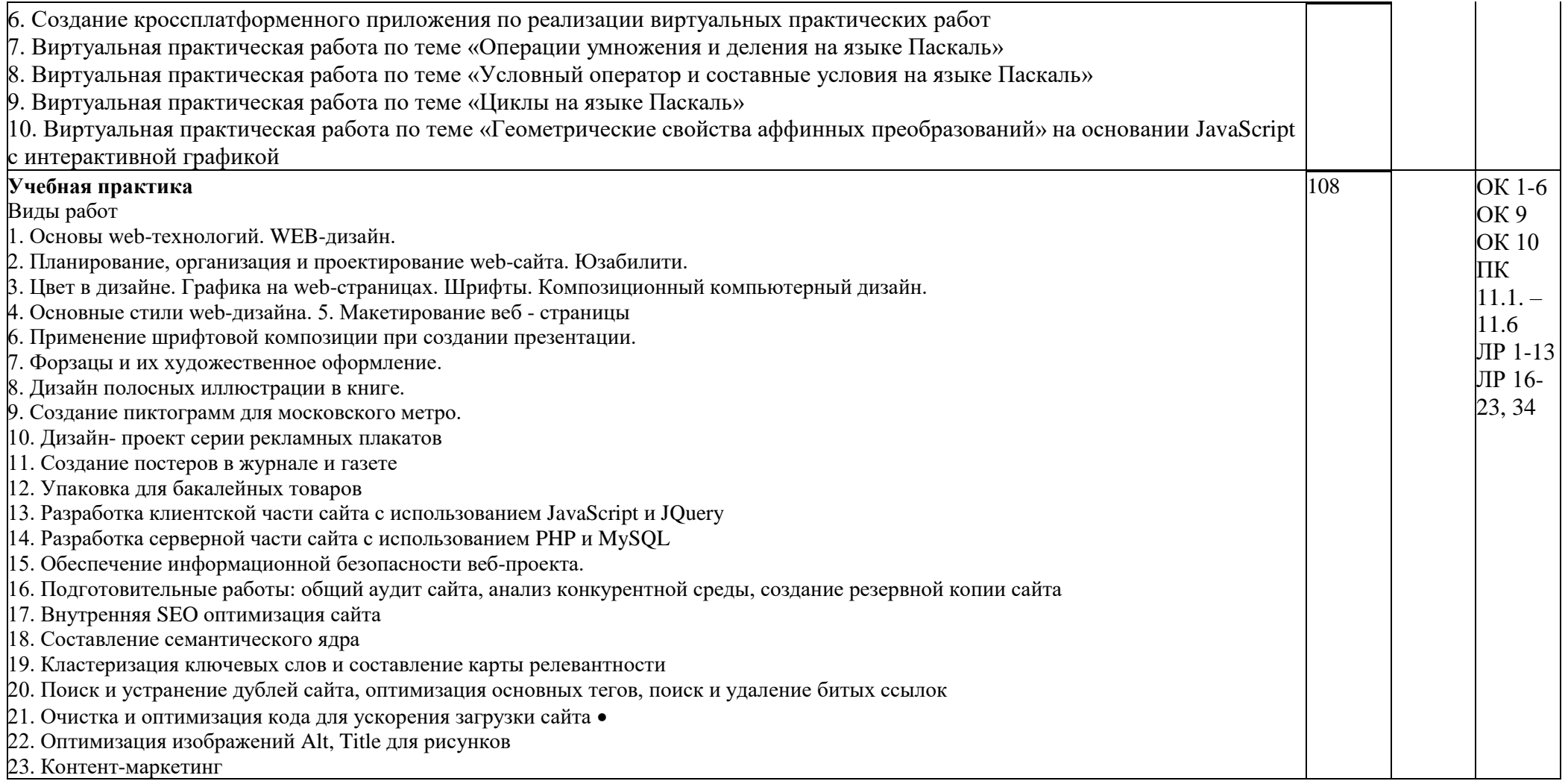

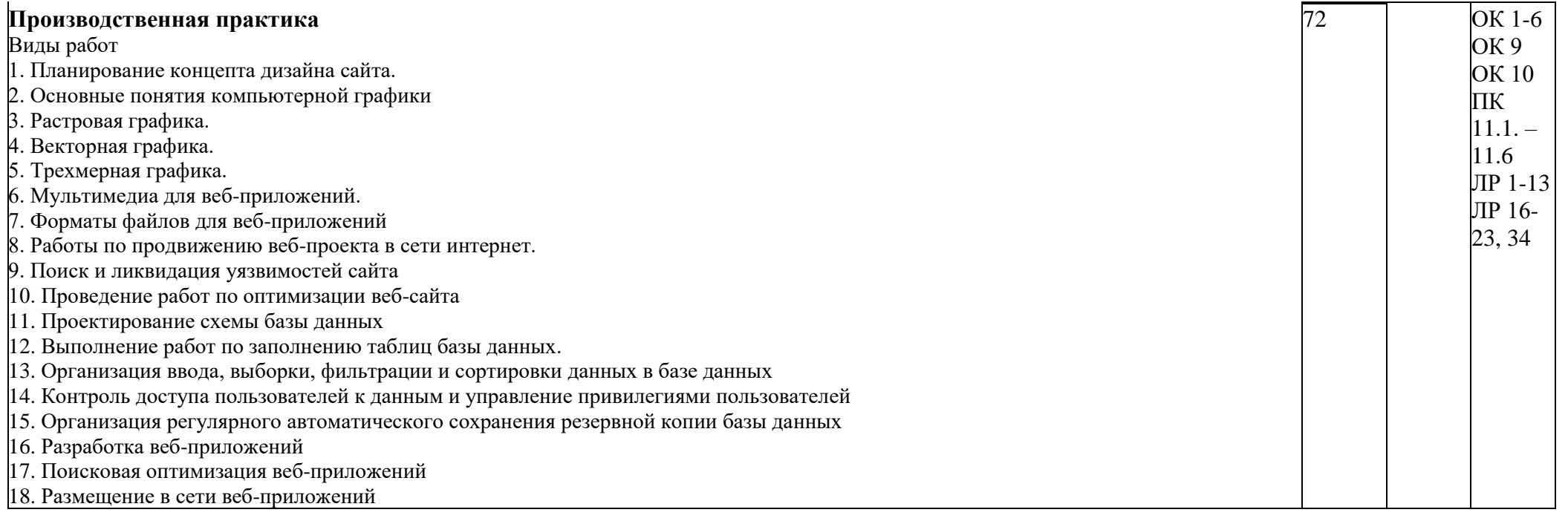

Для характеристики уровня освоения учебного материала используются следующие обозначения:<br>1– ознакомительный (узнавание ранее изученных объектов, свойств);

3 - продуктивный (планирование и самостоятельное выполнение деятельности, решение проблемных задач).

## **4. УСЛОВИЯ РЕАЛИЗАЦИИ ПРОГРАММЫ ПРОФЕССИОНАЛЬНОГО МОДУЛЯ**

#### **4.1Требования к минимальному материально-техническому обеспечению**

Реализация программы модуля предполагает наличие:

- Лаборатория программного обеспечения и сопровождения компьютерных систем

- Лаборатория вычислительной техники, архитектуры персонального компьютера и периферийных устройств

#### **Оборудование учебного кабинета:**

посадочные места по количеству обучающихся;

компьютерный стол, интерактивная доска (или проектор) для преподавателя.

#### **Технические и программные средства обучения:**

- − персональные компьютеры, IBM-совместимые;
- ОС с графическим интерфейсом пользователя;
- − операционная система WINDOWS ХР, Microsoft Office;
- − компилятор с языка программирования ObjectPascal;
- − браузер: Mozilla Firefox, Internet Explorer;

− ОС: Microsoft Windows 7 Корпоративная, Microsoft Windows 10 Корпоративная.

− Офисное ПО: Microsoft Office стандарт 2010, Microsoft Access 2010, Microsoft Visio 2010, Microsoft Project 2010, Notepad++, Microsoft Visual Fox Pro 9.0.

- − Браузеры: Internet Explorer, Crome, Opera.
- − Мультимедийное оборудование.

**Другое ПО**: Audacity, 7-Zip, DOSBox 0.74, FreeStudio, FreeCommander, KliteCo- decPack, Oracle VM VirtualBox 4.0.12r72916, Антивирус Касперского 6.0 для WindowsWorkstations MP4, Microsoft.NET Frаmework версия 3.5 SP1, InterwriteWorkspace, Embarcadero RAD Studio XE, Pascal ABC, MicrosoftVisualStudio 2010. комплект учебно-методической документации;

#### **Оборудование лаборатории и рабочих мест лаборатории:**

- − Компьютерные столы;
- − оборудование локальной сети.

#### **4.2 Информационное обеспечение обучения**

### **Перечень рекомендуемых учебных изданий, Интернет-ресурсов, дополнительной литературы**

#### **Основные источники:**

1. Немцова, Т. И. Практикум по информатике. Компьютерная графика и web-дизайн : учебное пособие / Т. И. Немцова, Ю. В. Назарова ; под ред. Л. Г. Гагариной. — Москва : ФОРУМ : ИНФРА-М, 2021. — 288 с. — (Среднее профессиональное образование).

1. 2. Разработка дизайна веб-приложений. Учебник / [Мусаева Т.,](https://www.chitai-gorod.ru/books/authors/musayeva_t_pokolodina_ye_trifanov_m_i_dr/)  [Поколодина Е., Трифанов М. и др.](https://www.chitai-gorod.ru/books/authors/musayeva_t_pokolodina_ye_trifanov_m_i_dr/) – Москва: Академия, 2020. – 256 с.

2. Кумскова И. А. Базы данных: учебник для СПО / И. А. Кумскова - М.: КНОРУС, 2021. – 488 с.

3. Гагарина, Л. Г. Разработка и эксплуатация автоматизированных информационных систем: Учебное пособие / Гагарина Л.Г. - Москва :ИД ФОРУМ, НИЦ ИНФРА-М, 2017. - 384 с. (Профессиональное образование) ISBN 978-5-8199-0316-2. - Текст : электронный. - URL: <https://new.znanium.com/catalog/product/612577>

4. Котеров, Д. В. PHP 7 в подлиннике: Пособие / Котеров Д.В. СПб:БХВПетербург, 2016. 1088 с. ISBN 978-5-9775-3725-4. Текст : электронный. URL: https://new.znanium.com/catalog/product/94477

#### **Дополнительные источники:**

1. Основы web-технологий : учебное пособие / П.Б. Храмцов [и др.].. — Москва : Интернет-Университет Информационных Технологий (ИНТУИТ), Ай Пи Ар Медиа, 2020. — 374 c. — ISBN 978-5-4497-0673-7. — Текст : электронный // Электронно-библиотечная система IPR BOOKS : [сайт]. — URL: https://www.iprbookshop.ru/97560.html (дата обращения: 13.12.2021). — Режим доступа: для авторизир. пользователей

2. Федеральный образовательный портал «Информационнокоммуникационные технологии в образовании»*.* [Электронный ресурс] – режим доступа: [http://window.edu.ru/.](http://window.edu.ru/) Дата обращения 23.07.2021.

3. Агальцов, В. П. Базы данных : в 2 книгах. Книга 2. Распределенные и удаленные базы данных : учебник / В.П. Агальцов. — Москва : ФОРУМ : ИНФРА-М, 2021. — 271 с. — (Высшее образование: Бакалавриат). - ISBN 978-5- 8199-0713-9. - Текст : электронный. - URL: https://znanium.com/catalog/product/1514118 (дата обращения: 23.07.2021). – Режим доступа: по подписке.

**4.** Мартишин С. А. Базы данных практическое применение СУБД SQL и NOSQL-типа для проектирования информационных систем: учеб. пособие / С.А. Мартишин, В.Л. Симонов, М.В. Храпченко. – М.: ИД «ФОРУМ»: ИНФРА-М, 2019.

**5.** Локхарт, Д. Современный РНР. Новые возможности и передовой опыт / Джош Локхарт ; пер. с англ. Р.Н. Рагимова. Москва : ДМК Пресс, 2016. 304 с. ISBN 978-5- 97060-184-6. Текст : электронный. URL: <https://new.znanium.com/catalog/product/1028044>

**6.** Прохоренок, Н. А. HTML, JavaScript, PHP и MySQL. Джентльменский набор Web-мастера: Пособие / Прохоренок Н.А., 4-е изд., перераб. и доп. СПб: БХВ-Петербург, 2015. 768 с. ISBN 978-5-9775-3130-6. Текст : электронный. URL:<https://new.znanium.com/catalog/product/943563>

**7.** Сафронов, М. Разработка веб-приложений в Yii 2 / М. Сафронов. Москва : ДМК Пресс, 2015. 392 с. ISBN 978-5-97060-252-2. Текст : электронный. URL:<https://new.znanium.com/catalog/product/1027830>

**8.** Тарасов, С. В. СУБД для программиста. Базы данных изнутри: Практическое пособие / Тарасов С.В. Москва :СОЛОН-Пр., 2015: ISBN 978-2- 7466-7383-0. Текст : электронный. URL: https://new.znanium.com/catalog/product/858603

#### **Периодические издания (отечественные журналы):**

- 1. «Компьютерпресс»;
- 2. «CHIP».

3. Прикладная информатика, 2016, Том 11, № 2 (62) / Прикладная информатика, Том 11, № 2 (62), 2016 Текст : электронный. URL: https://new.znanium.com/catalog/product/89650

#### **3.3 Общие требования к организации образовательного процесса**

Образовательное учреждение самостоятельно разрабатывает и утверждает ОПОП СПО по соответствующей профессии, с учетом потребностей регионально го рынка труда и профессионального стандарта.

Перед началом разработки ОПОП образовательная организация определила специфику с учетом направленности на удовлетворение потребностей рынка труда и работодателей, конкретизировал конечные результаты обучения в виде компетенций, умений и знаний, приобретенного практического опыта.

Перед изучением модуля обучающиеся изучают следующие дисциплины: «Операционные системы и среды», «Архитектура аппаратных средств», «Информационные технологии», «Основы алгоритмизации и программирования», «Основы проектирования баз данных», «Стандартизация, сертификация и техническое документирование».

Реализация программы модуля предполагает учебную практику после изучения модуля. Занятия по учебной практике проводятся в лабораториях учебного заведения.

Результаты прохождения учебной практики по модулю учитываются при проведении квалификационного экзамена.

При освоении программы профессионального модуля в последнем семестре изучения формой промежуточной аттестации по модулю является экзамен (квалификационный).

#### **3.4. Кадровое обеспечение образовательного процесса**

Требования к квалификации педагогических кадров, обеспечивающих обучение по междисциплинарному курсу (курсам): наличие высшего профессионального образования, соответствующего профилю преподаваемого модуля. Педагогические работники получают дополнительное профессиональное образование по программам повышения квалификации, в том числе в форме стажировки в организациях, направление деятельности которых соответствует области профессиональной деятельности. Опыт деятельности в организациях соответствующей профессиональной сферы является обязательным для преподавателей, отвечающих за освоение обучающимся профессионального цикла, эти преподаватели должны проходить стажировку в профильных организациях не реже 1-го раза в 3 года.

Доля педагогических работников (в приведенных к целочисленным значениям ставок), обеспечивающих освоение обучающимися программных модулей, имеющих опыт деятельности не менее 3 лет в организациях, направление деятельности которых соответствует области профессиональной в общем числе педагогических работников, реализующих образовательную программу, должна быть не менее 25 процентов.

Требования к квалификации педагогических кадров, осуществляющих руководство практикой - Инженерно-педагогический состав: дипломированные специалисты – преподаватели междисциплинарных курсов, а также общепрофессиональных дисциплин: «Информационные технологии»; «Архитектура аппаратных средств», «Основы алгоритмизации и программирования».

## **5 КОНТРОЛЬ И ОЦЕНКА РЕЗУЛЬТАТОВ ОСВОЕНИЯ ПРОФЕССИОНАЛЬНОГО МОДУЛЯ (ВИДА ПРОФЕССИОНАЛЬНОЙ ДЕЯТЕЛЬНОСТИ)**

Формы и методы контроля и оценки результатов обучения должны позволять проверять у обучающихся не только сформированность профессиональных компетенций, но и развитие общих компетенций и обеспечивающих их умений.

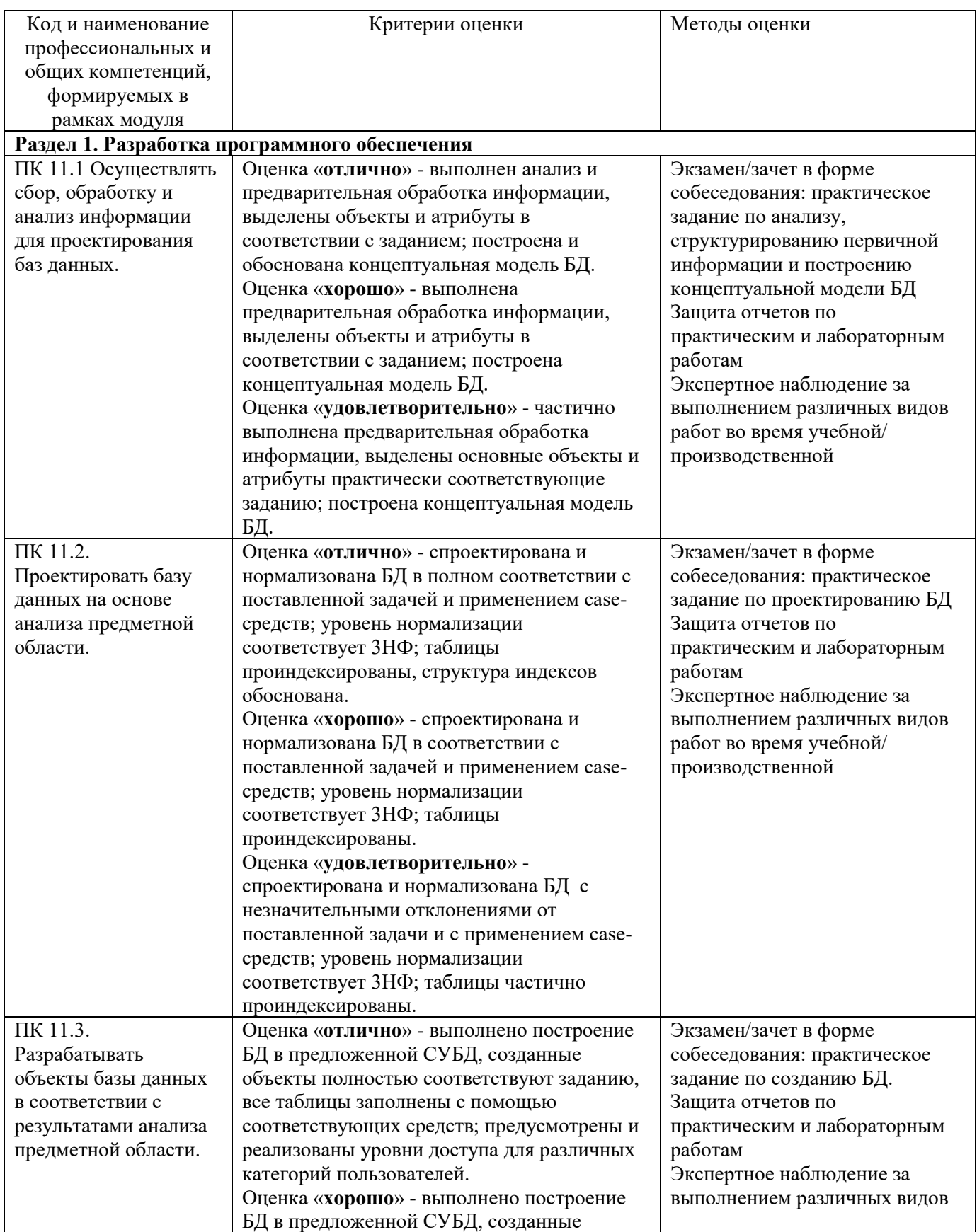

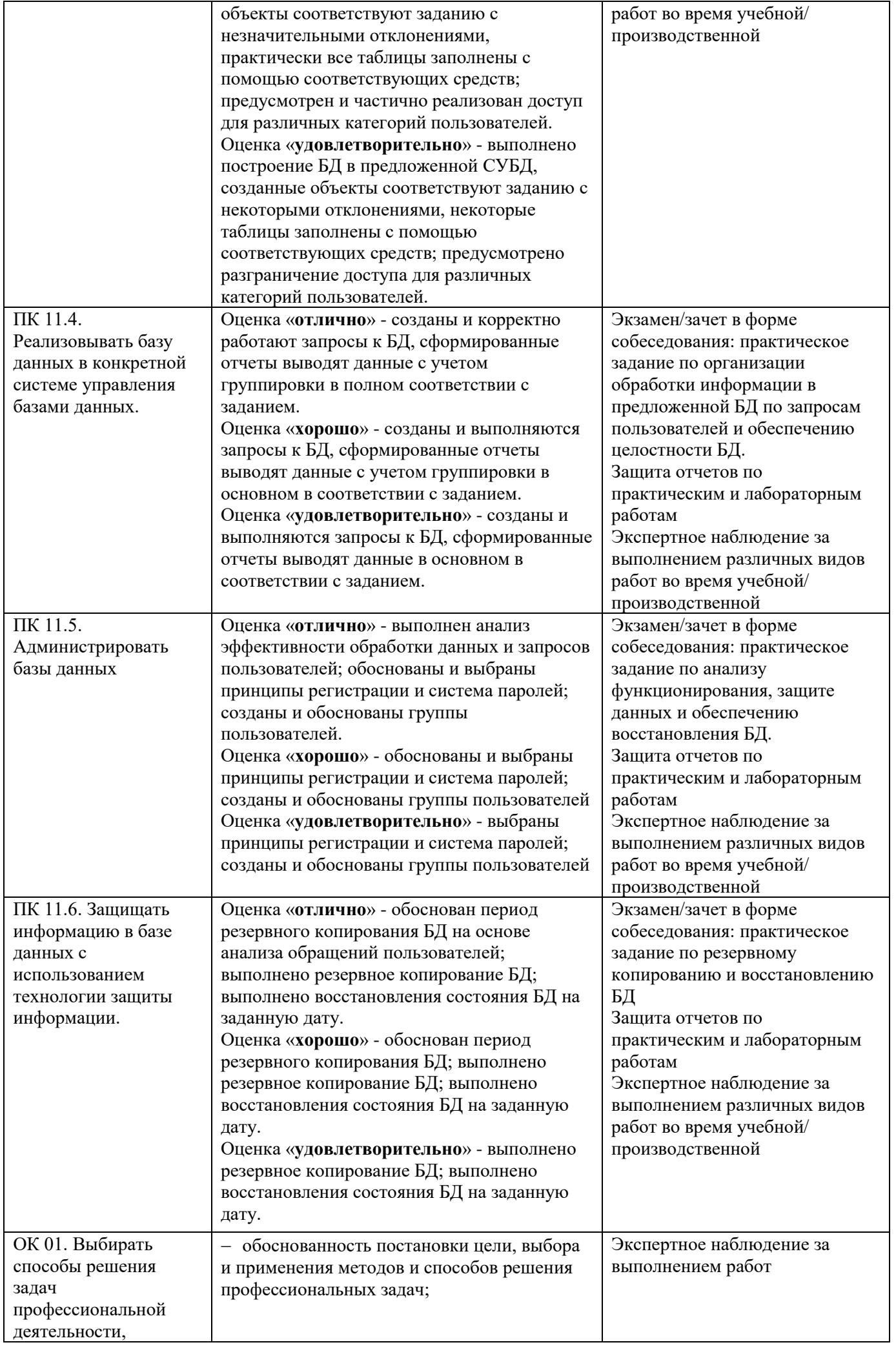

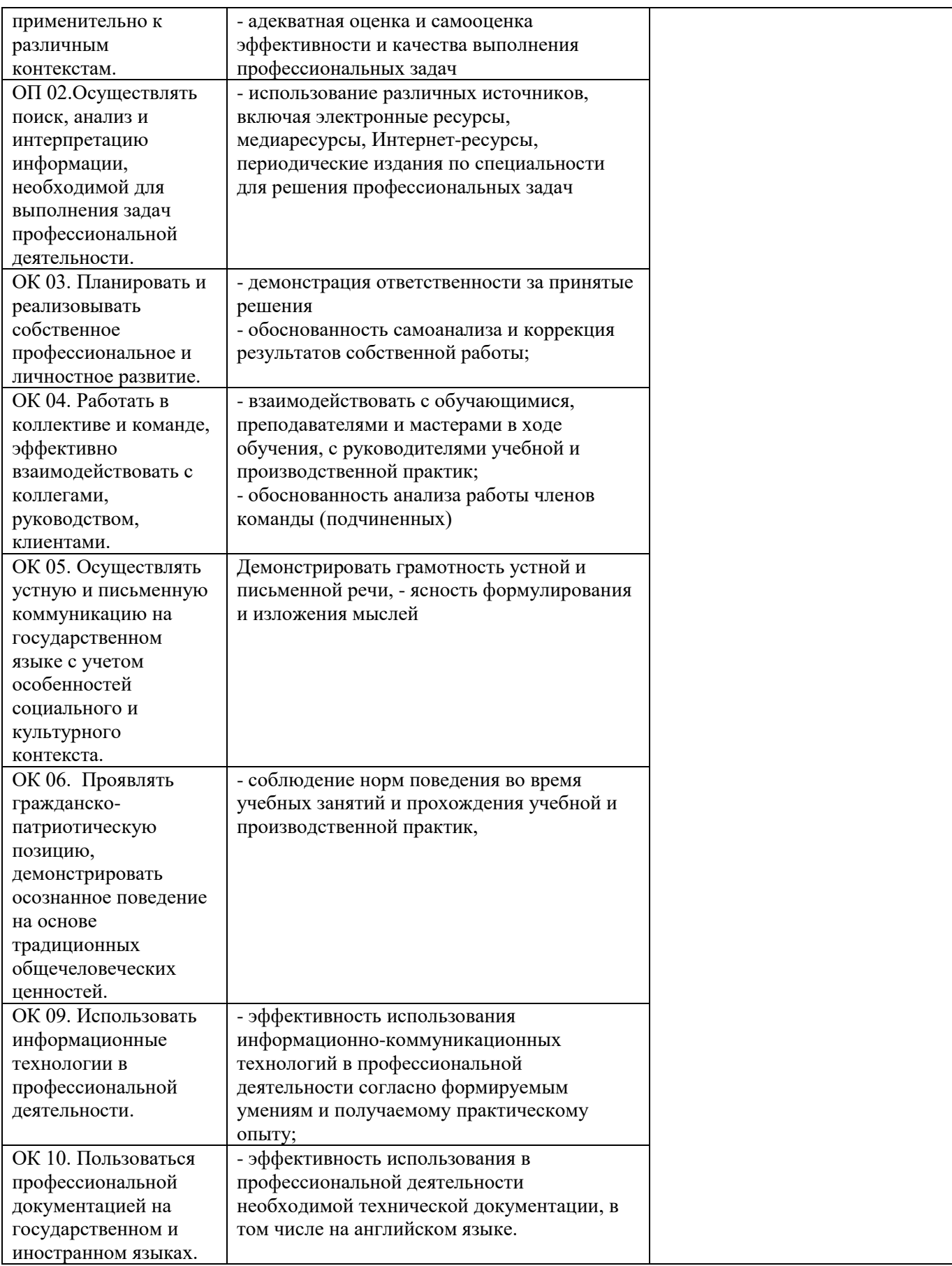